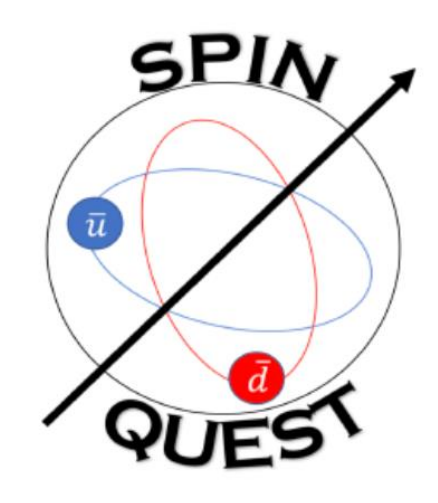

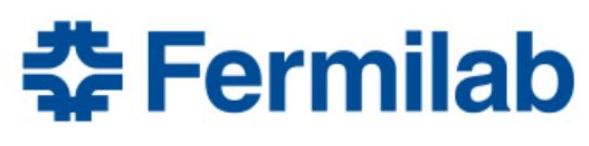

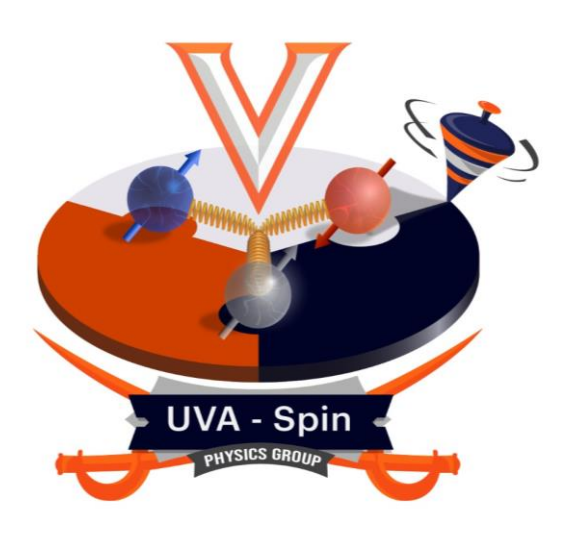

## ROOT Universal Struct File

BiWeekly Software & Simulation Meeting 2/17/2021 Zulkaida, Dustin, Kenichi

## **Outline**

❑ Motivation

❑ Initial study

- ❑ Universal Struct format file
- ❑ Analysis example
- ❑ Summary & plan

## Motivation

- Current file format (DST.root) requires external Fun4All library to be read
- We are experimenting with the new file structure in addition to the DST.root
- The key point is everyone can make quick analysis without external library (universal)
- One of the possibility is additional tree in DST.root contain variables which can be read without external library
- Additional requirement: compressible, easy to skim and store, not memory intensive, hit based info index, complete hit information, hold the truth information, …

### Initial Study by Kenichi

## Ideas of Universal Data Structure

#### Environment  $\blacktriangleright$

- $\triangleright$  Rivanna
- $\triangleright$  ROOT 6.18.04 (module load physics/root/6.18.04)
- $\blacktriangleright$  Strategy
	- $\triangleright$  Make a set of variable groups
		- $\triangleright$  I think this is an essential feature for non-quick program (e.g. decode, calibrate & reconstruct) in order to exchange the variable set of each object (e.g. event, hit & track) between functions & programs
	- $\triangleright$  Use "struct" in C++

## **Example of Data Structure**

### $\blacktriangleright$  Most natural way, which uses ROOT classes & std::vector

```
struct EventData {
  int run_id;
  int spill id;
  int event id;
 bool fpga_bits[5];
 bool nim_bits[5];
  int recostatus;
\mathcal{E}struct HitData {
       hit id;
  int
       detector_id;
  int
        element id;
  int
 double tdc time;
  double drift time;
 double drift distance;
\} ;
typedef std::vector<HitData> HitList;
struct TrackData {
```

```
track id;
 int
 int
                  charge;
 TVector3
                  pos vtx;
 TLorentzVector mom vtx;
 std::vector<int> hit id list;
\mathbf{E}
```
typedef std::vector<TrackData> TrackList;

- $\triangleright$  TBrowser & TTree:: Draw() work fine
- $\triangleright$  Key problems: Event-by-event analysis  $(u\sin g$  TTree:: SetBranchAddress()) cannot read
	- $\triangleright$  ROOT class (e.g. TVector3) in vector and
	- $\triangleright$  vector in vector
	- $\triangleright$  (When the data-structure library is not loaded)

## **A Working Version**

#### $\triangleright$  Very primitive way, which uses doubles and int  $\star$

struct TrackData { int track id; int charge; double x\_vtx; double y\_vtx; double z\_vtx; double px\_vtx; double py\_vtx; double pz\_vtx; hit id num; int hit id arr; //[hit id num]  $int*$ }; typedef std::vector<TrackData> TrackList;

#### Readable event-by-event (TTree:: SetBranchAddress()), as well as  $via$  TBrowser  $\&$  TTree:: Draw()

- Vector of struct which the struct members are simple variables can be read without external library
- The following slides show the example of this file format created by a "DST2Root module"

## Universal Struct Format

Branch:

- **HitList**: contains the basic hit information such as hit id, detector id, element id, track id, truth position, …
- **TruthTrackList**: contains the truth information of the track such as vertex and momentum
- **RecTrackList**: contains the reconstructed track information based on Kalman filter
- **TruthDimuon**: contains the dimuon truth information such as energy, momentum, xF, phi, ..
- **RecDimuon:** contains the reconstructed dimuon information based on Kalman filter
- **EventData:** contains general event information such as event id, number of truth tracks, number of reconstructed tracks, trigger, …
- **DetectorInfo:** currently contains detector position

Notes: This version is far from final. More and more information will be added

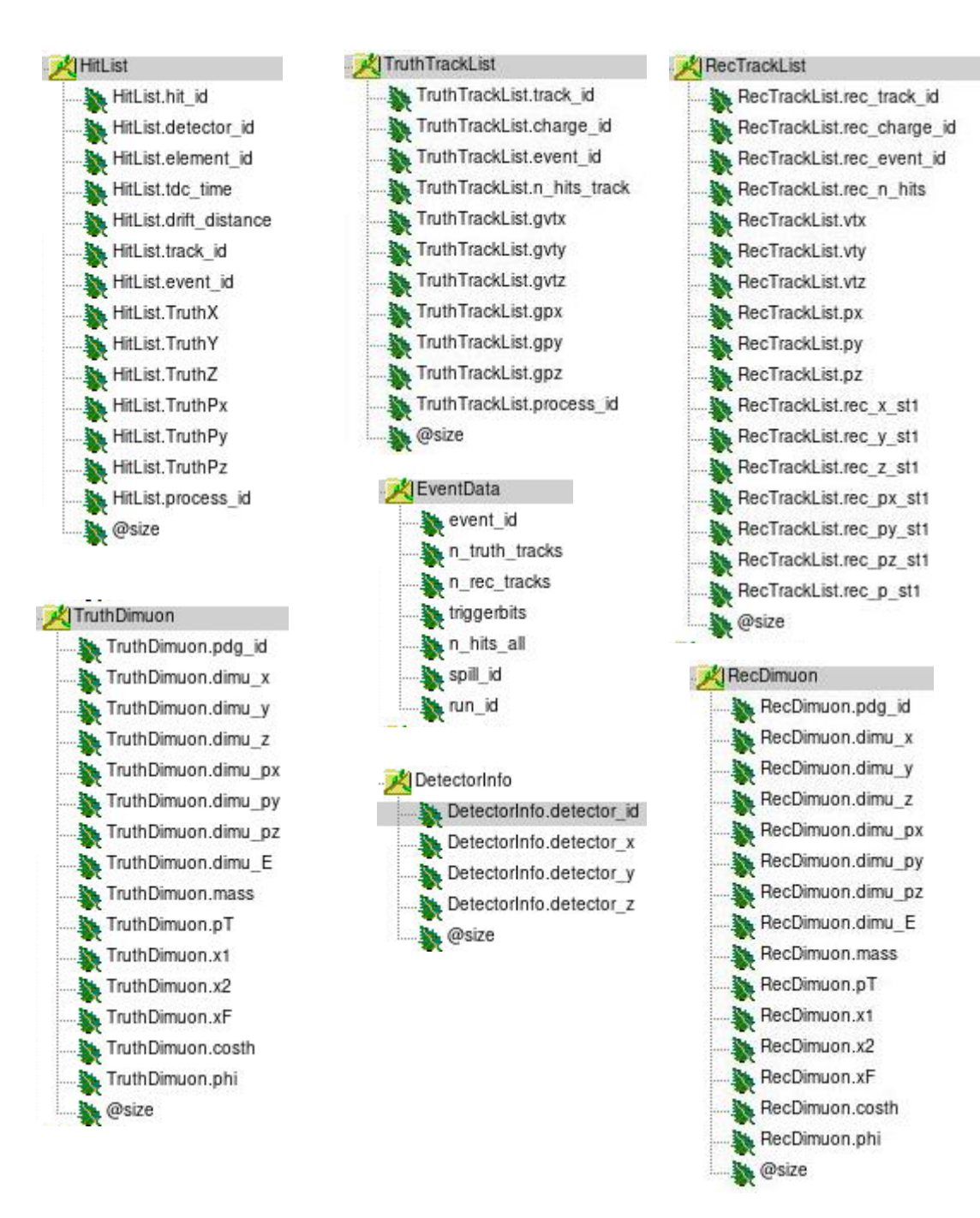

### Example Analysis

• This file format could be read by ROOT C++ macro or Python

plt.savefig("DpX.png")

In this example, I use Uproot which is a Python interface to read ROOT file

Python Uproot advantage:

• Simple:

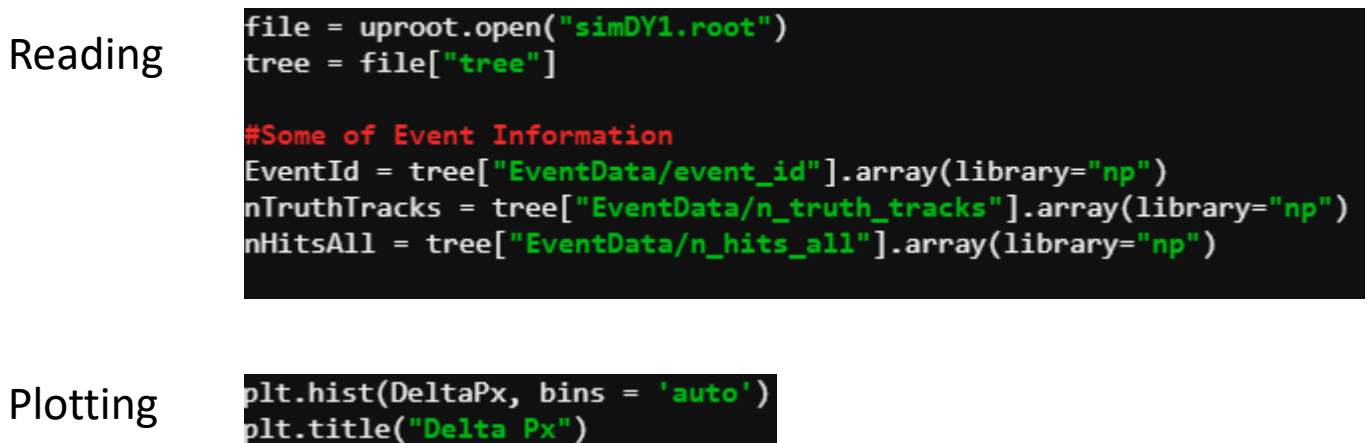

• Flexible: uproot provide interface to many data-processing library. The data from ROOT file can be retrieved as multidimensional array (Numpy) or Data Frame (Panda). Numpy provide access to various fitting routine while using Data Frame, we can apply simple queries to cut, select or filter (relational database) in comparison to C++ style which require multiple loop and if statements. The general advantage for using Python library is access to various data analysis and data visualization tools.

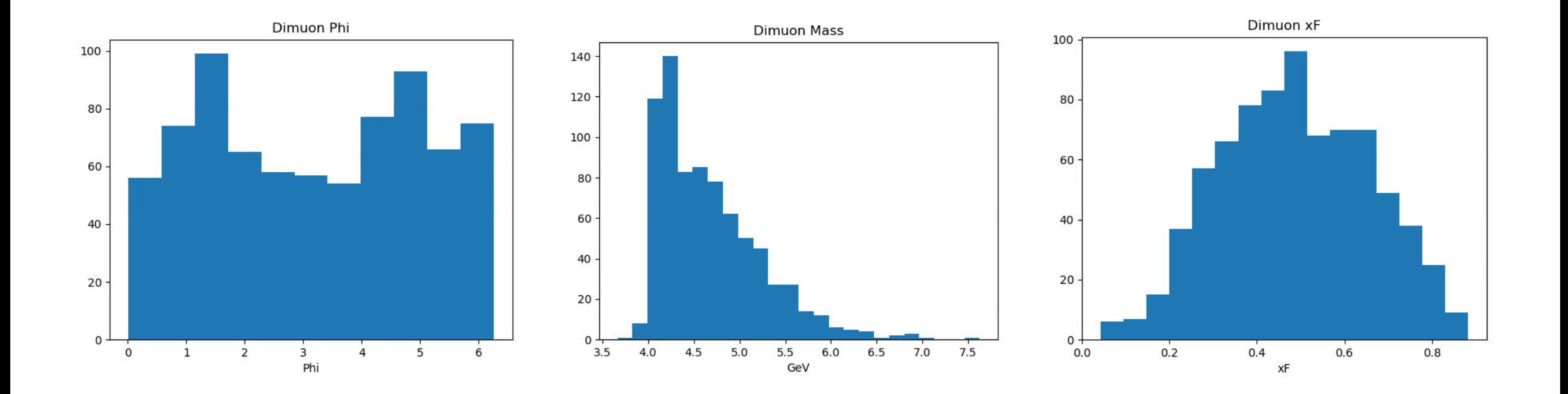

## Example-1: Basic Dimuon Plot

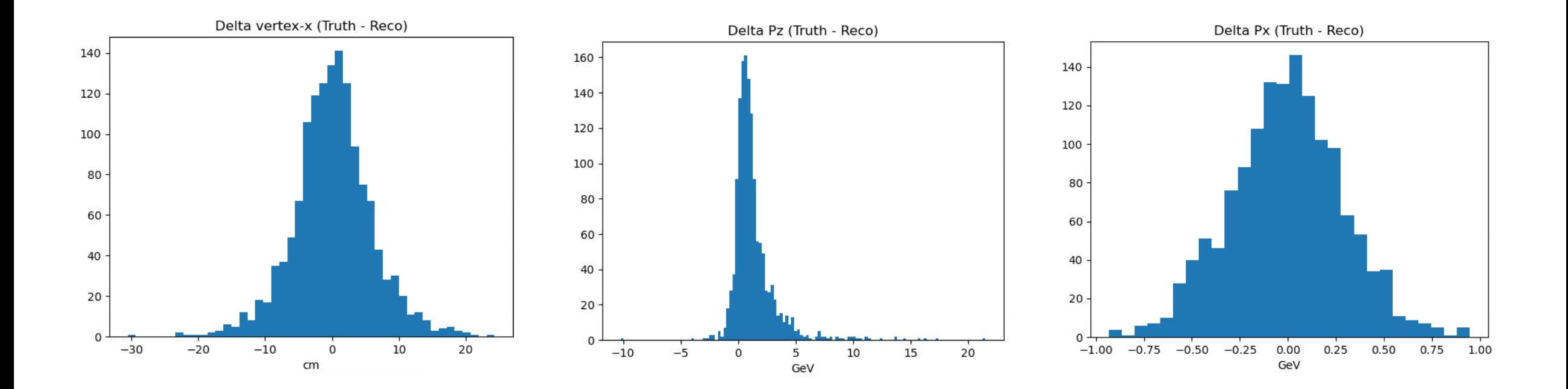

# Example-2: AnaTrackQA analysis

#### Example-3: Provide hit information for Neural-network training

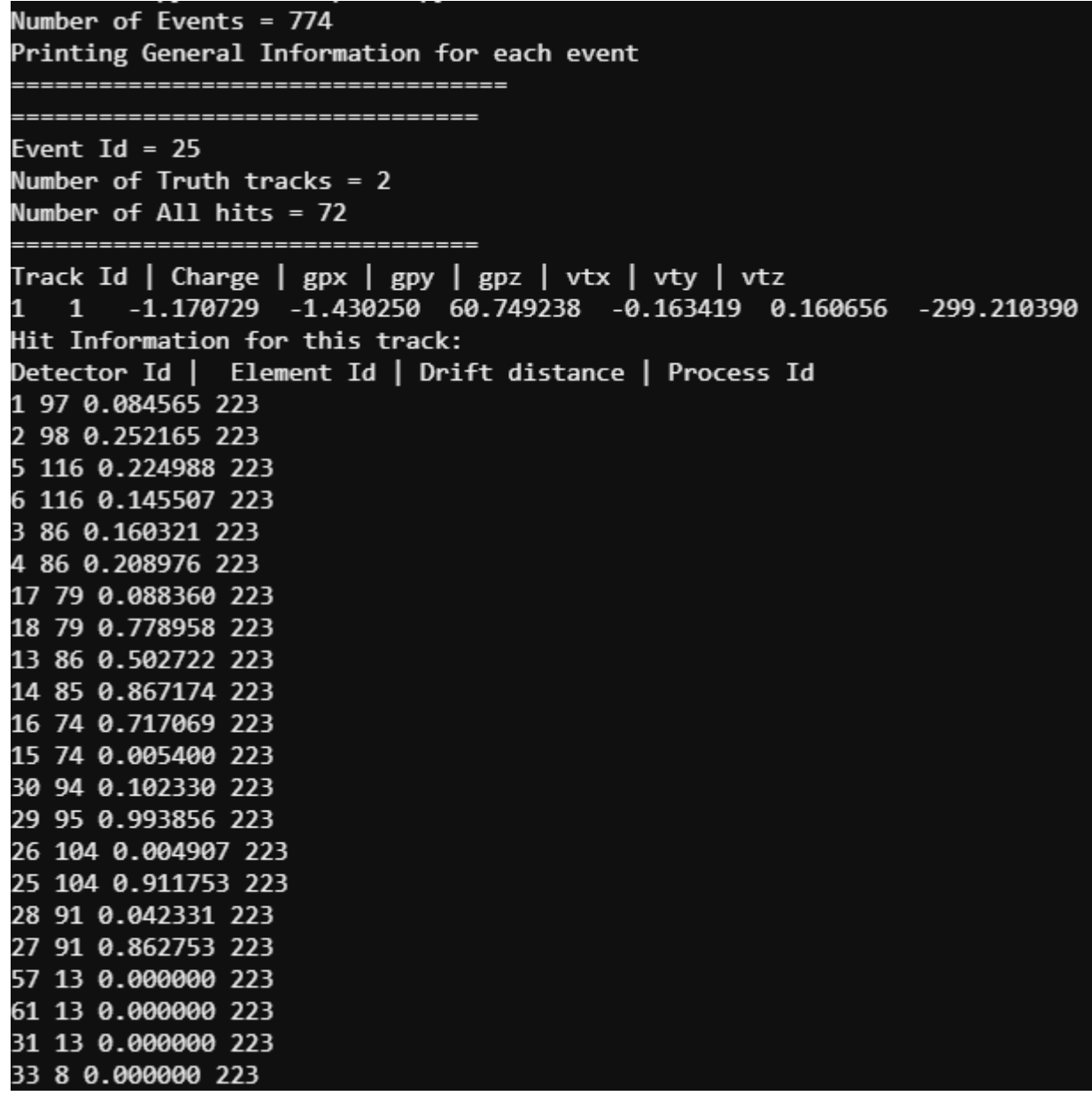

### Conclusion & Plan

- We need a universal ROOT file that can be accessed without external library, easy to skim, complete hit information and store and not memory intensive.
- Vector of struct which the struct members are simple variables can be read without external library
- The file can be read & analyzed using ROOT C++ or Python interface
- Next step: completing the file with more struct and information